Hugo Ledoux

## Lesson B2

Image processing + geometric aspects

GEO1001.2020

## Cathode-ray tube (CRT), eg old television and computer screens

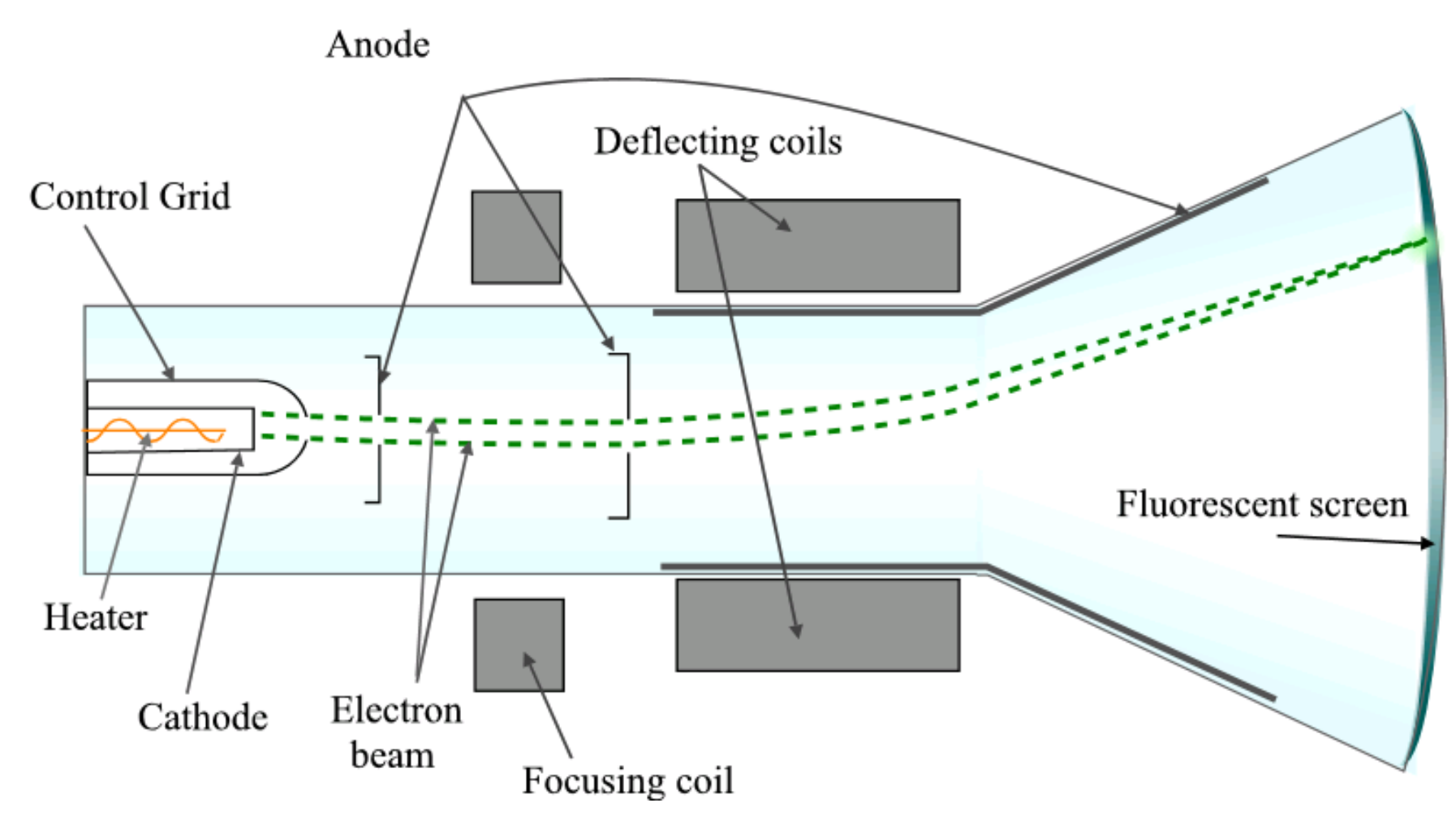

https://commons.wikimedia.org/wiki/File:Cathode\_ray\_Tube.PNG

https://commons.wikimedia.org/wiki/File:Cathode\_ray\_Tube.PNG

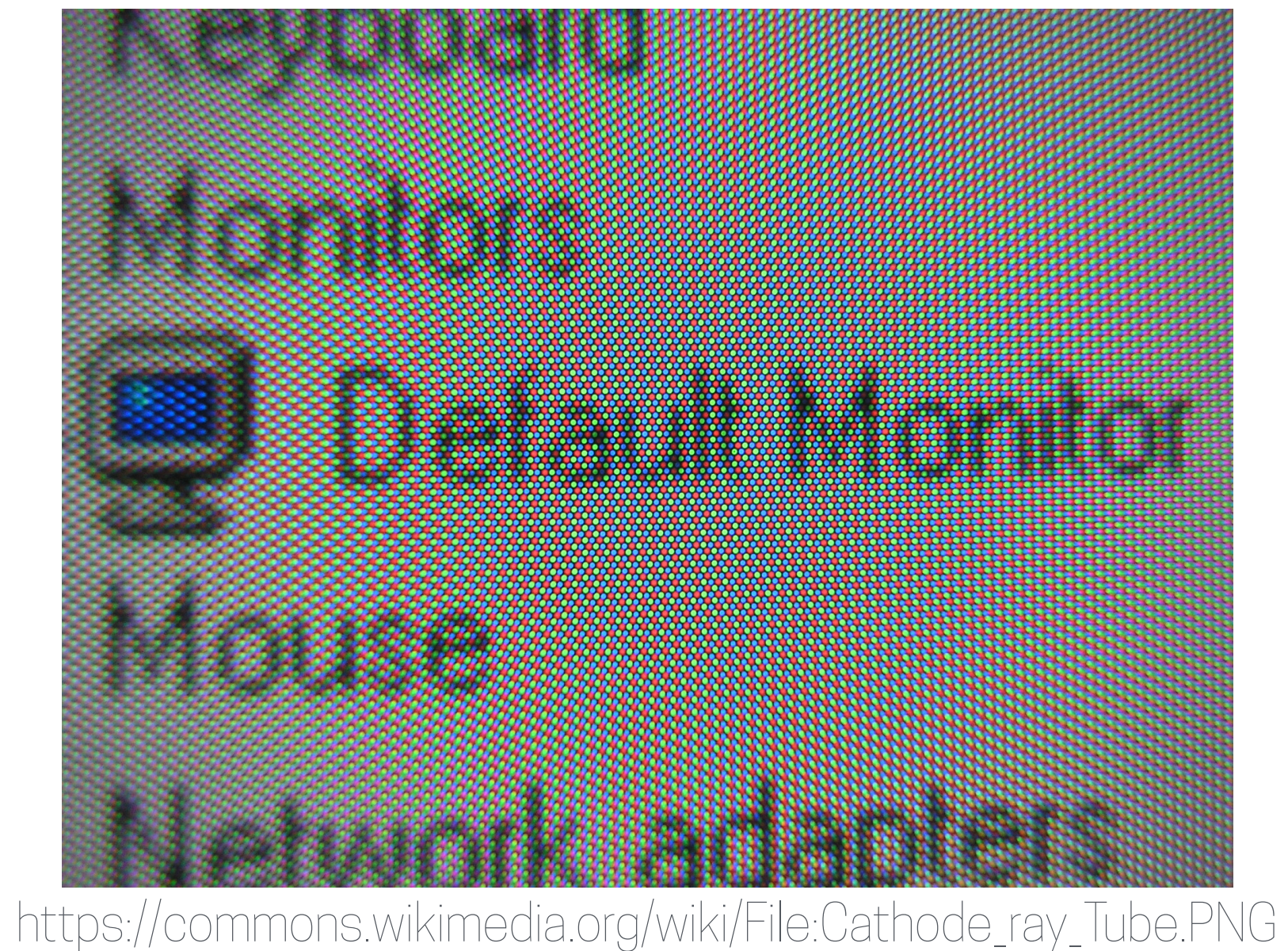

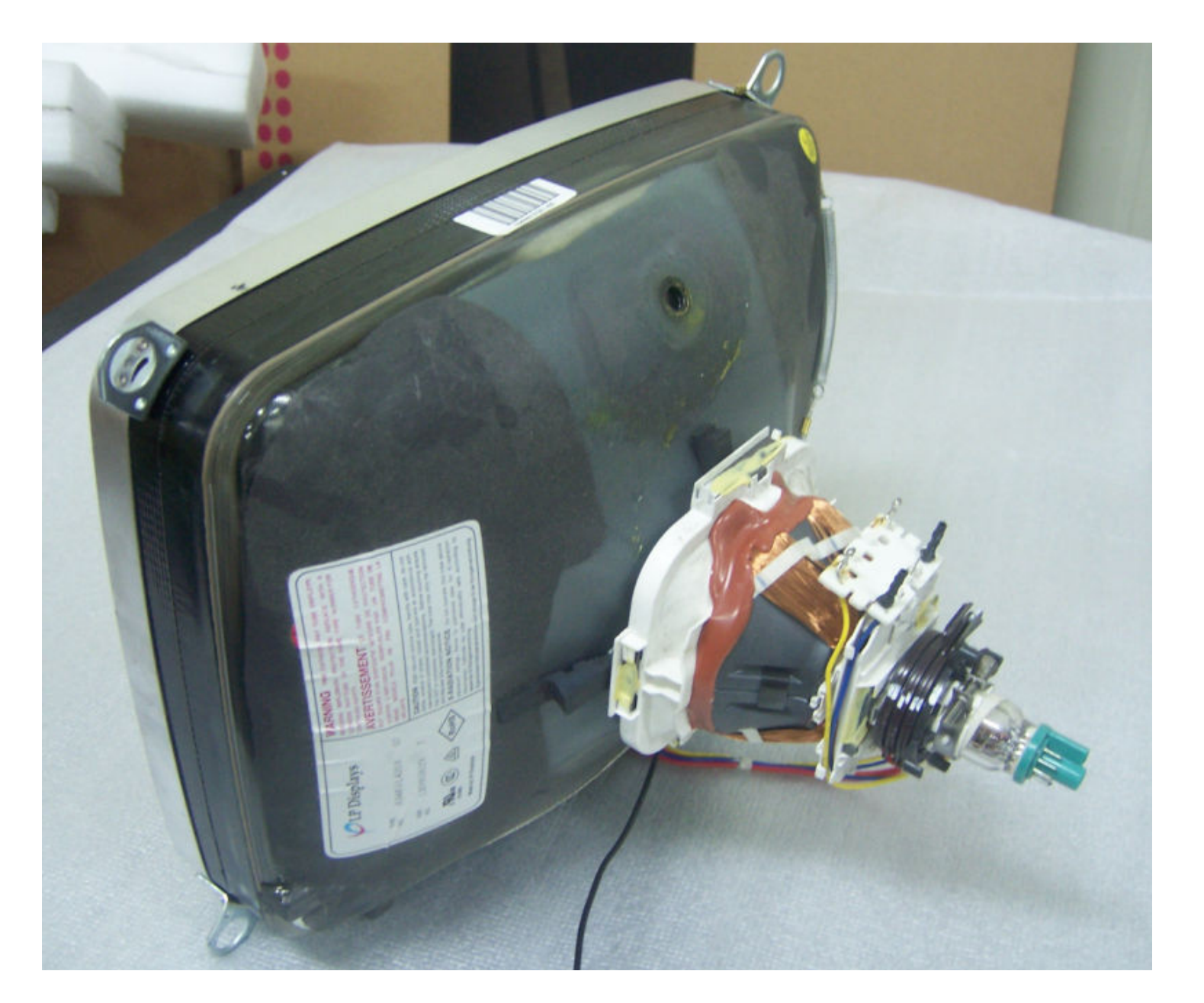

### Perception of colours

- Colour perception takes places in human eyes and brain
- **It's not completely known how human works**
- But we have models that are accepted

- The eye's general sensitivity is to wavelengths between 400–700 nm
- The retinas in our eyes have *cones* (light-sensitive receptors) that send signals to the brain when they are hit by photons with energy levels that correspond to different wavelengths in the visible range of the EM spectrum
- 3 diff kinds of cones, responding to **blue**, **green** and **red** wavelengths
- 3 colour spaces (or models):
	- 1. RBG *[additive]*
	- 2. Intensity Hue Saturation (IHS)
	- 3. Yellow Magenta Cyan (YMC) *[subtractive]*

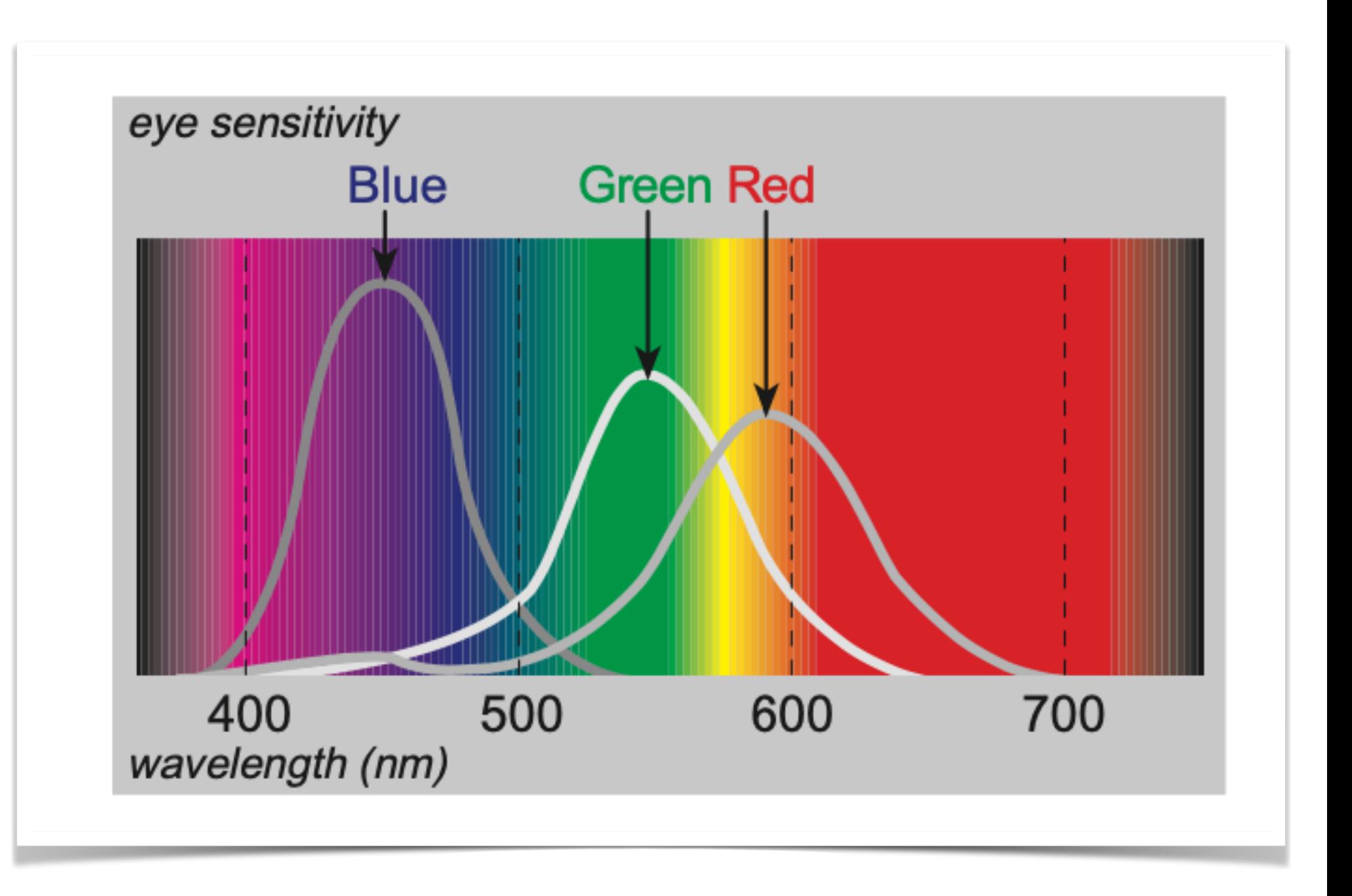

## RGB model (Red Green Blue)

- Additive model
- 3 sources
- When we look at the result, our brain combines the stimuli from the red, green and blue dots and enables us to perceive all possible colours from the visible part of the spectrum.
- During the combination, the three colours are added.
- Our computer screens work this way

https://commons.wikimedia.org/wiki/File:Cathode\_ray\_Tube.PNG

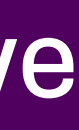

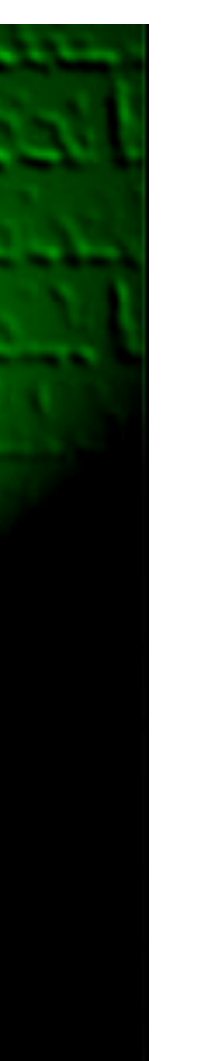

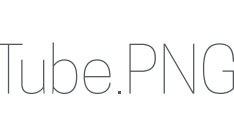

### Additive

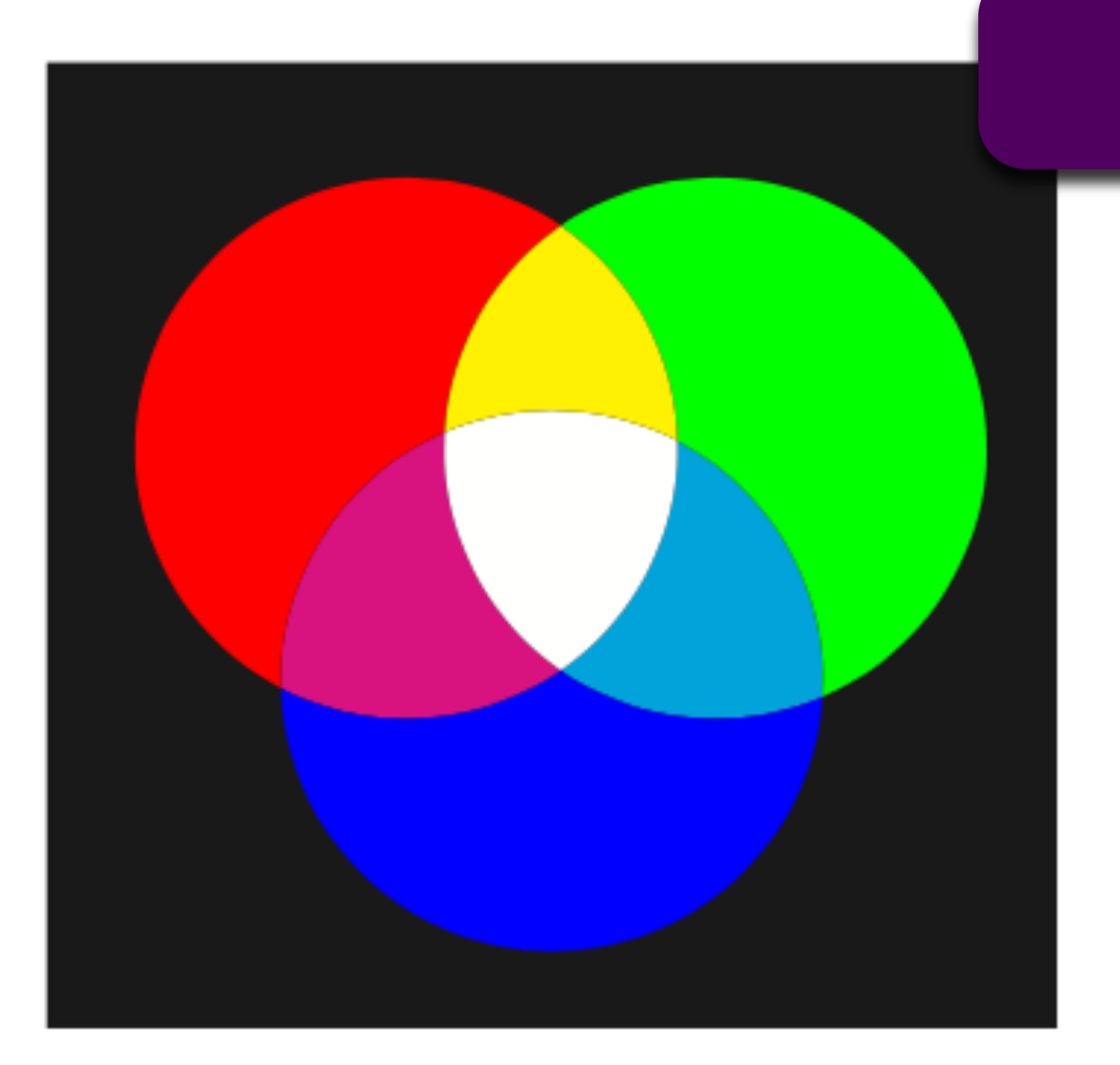

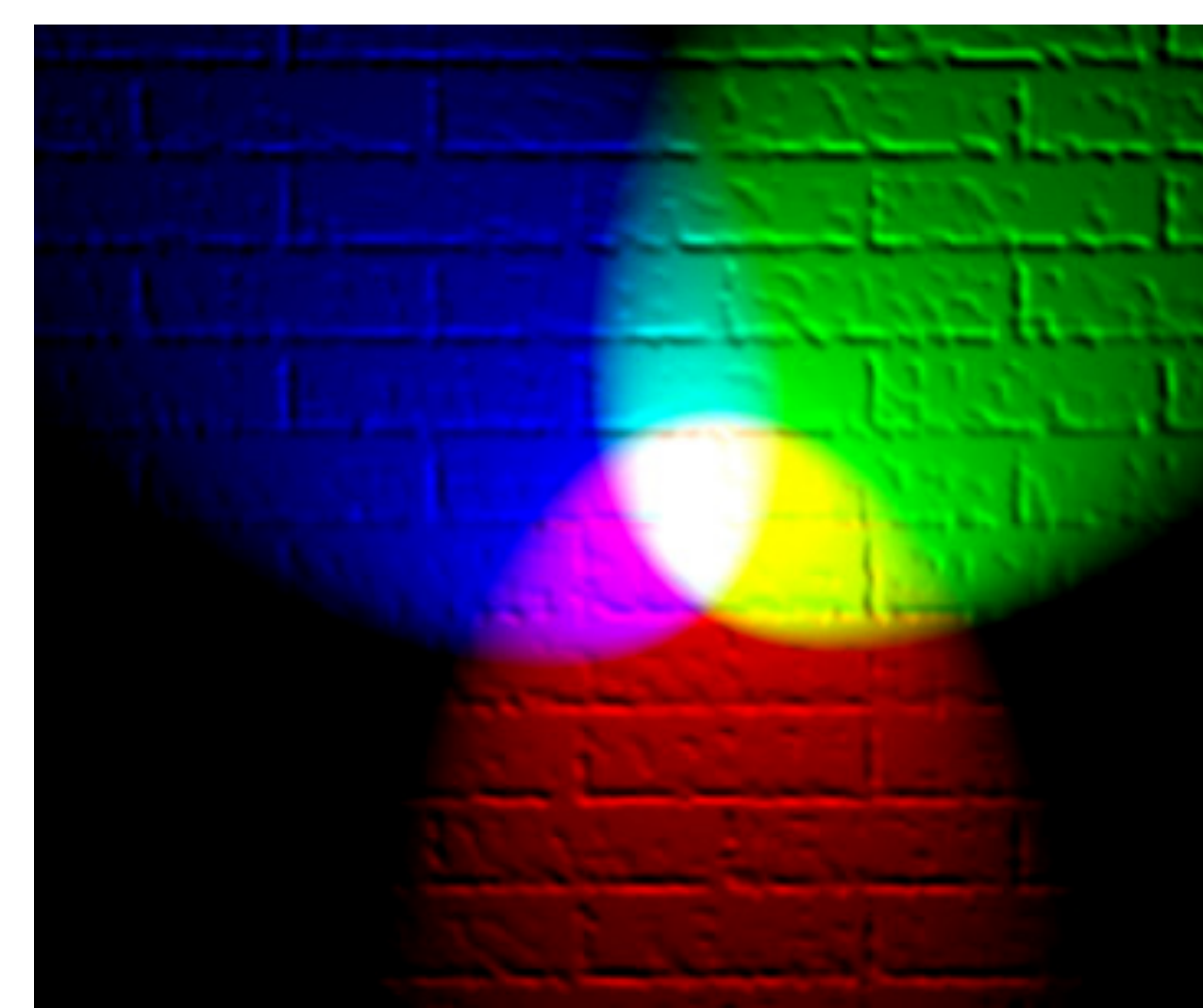

## IHS (Intensity Hue Saturation)

- **Intensity** describes whether a colour is light or dark
- **Hue** refers to the names that we give to colours: red, green, yellow, orange, purple, etc.
- **Saturation** describes a colour in terms of *pale* versus *vivid* (pastel colours have low saturation)
- In daily speech we do not express colours in the red, green and blue
- "*Light, pale red*" is easier to imagine than "*a lot of red with considerable amounts of green and blue"*
- Also 3 values, RGB can be transformed to IHS, and vice-versa
- 

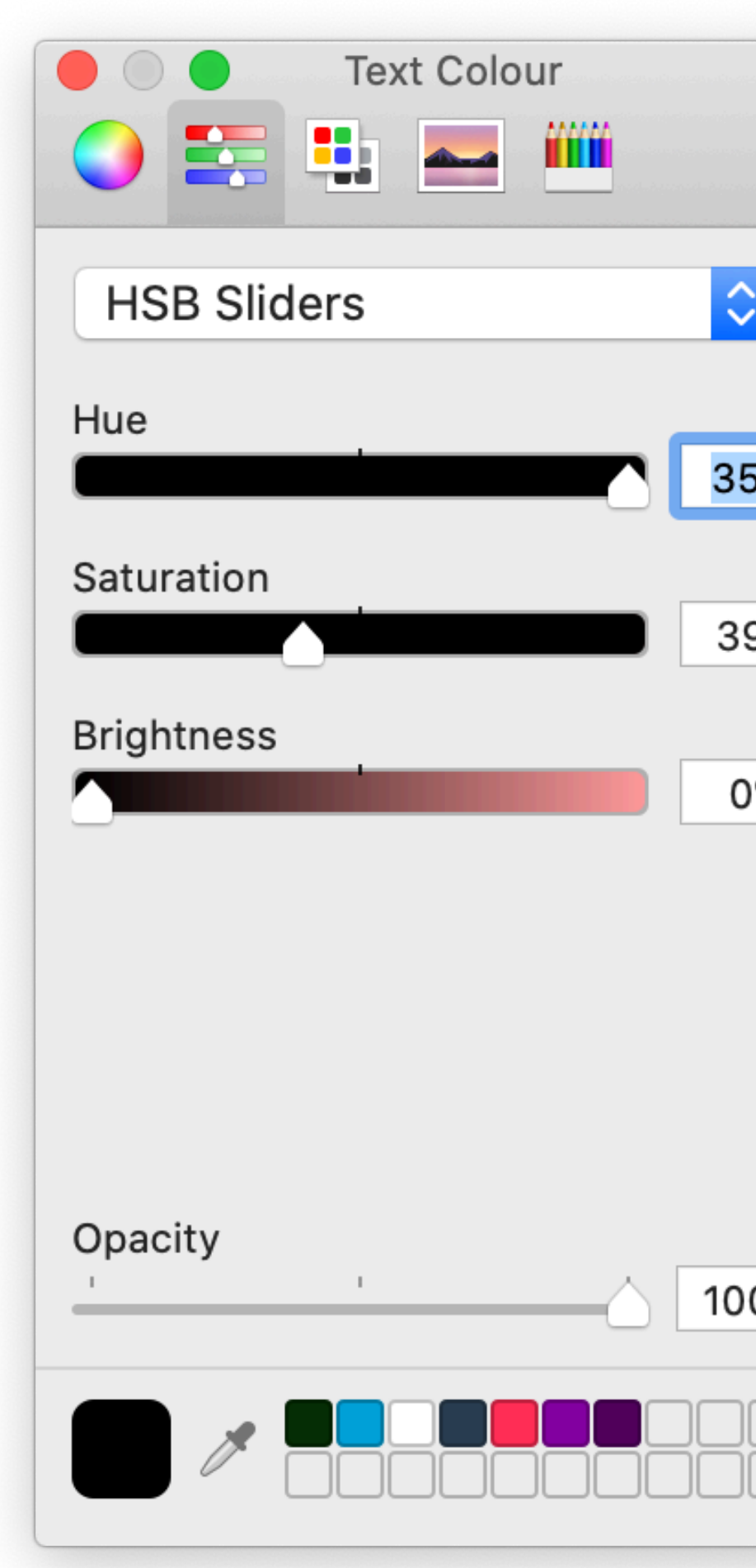

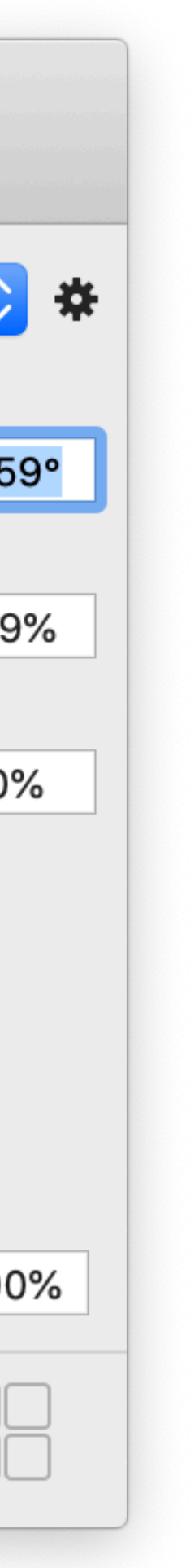

- YMC colour description is used in colour definition on hard copies (printers)
- each component can be seen as a coloured filter
- the filters are yellow, magenta and cyan
- each filter subtracts one primary colour from the white light: the magenta filter subtracts green, so that only red and blue are left; the cyan filter subtracts red, and the yellow one blue.

### **Subtractive**

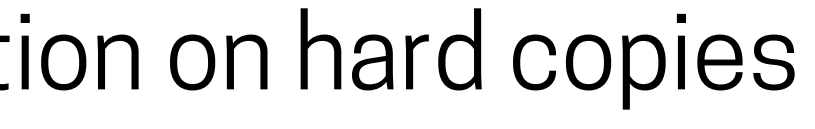

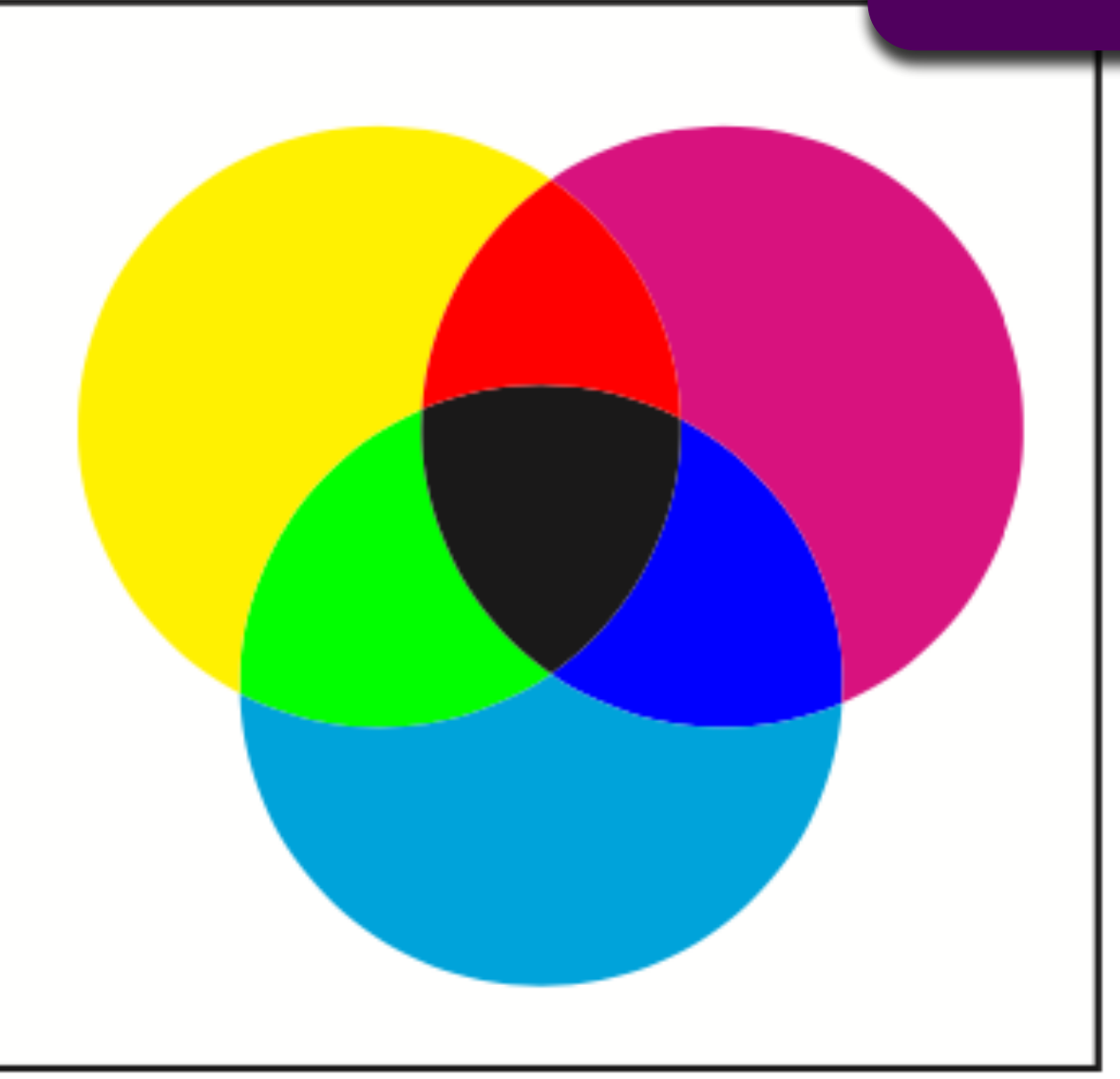

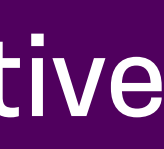

## YMC (Yellow Magenta Cyan)

### Histograms

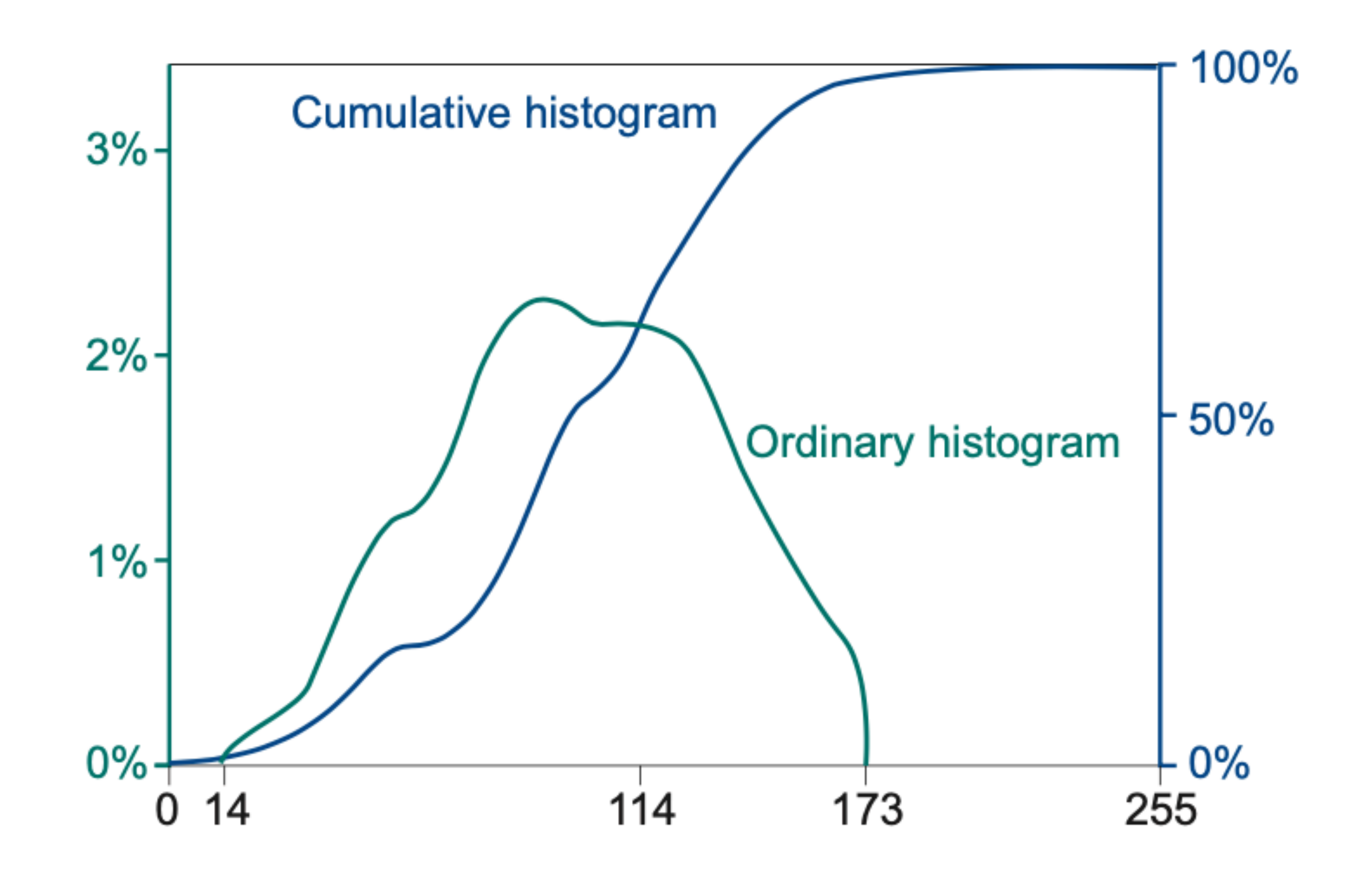

### Histograms

In [4]: from rasterio.plot import show\_hist show\_hist(bands, bins=50, lw=0.0, stacked=False, alpha=0.3, histtype='stepfilled', title="Histogram")

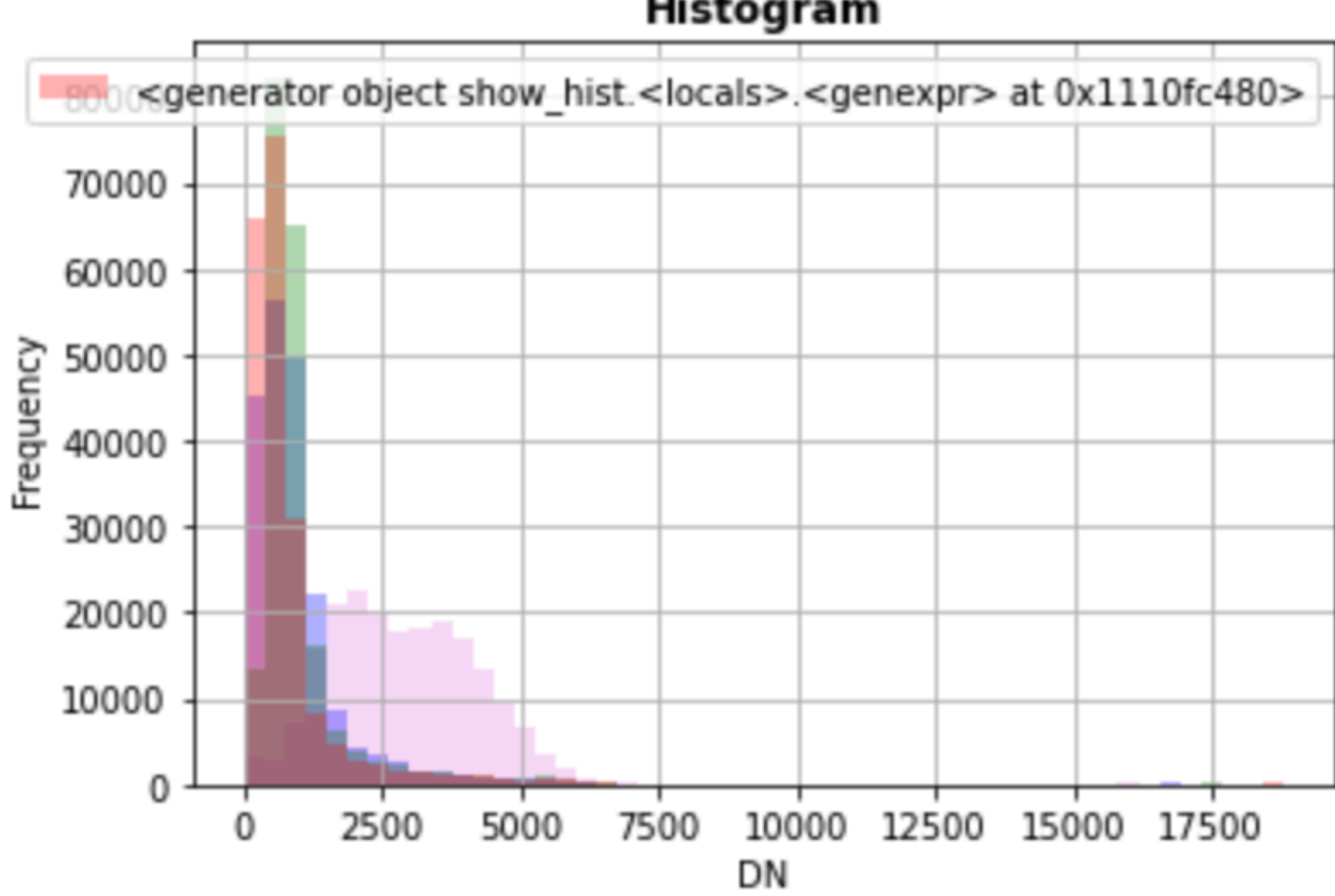

Histogram

### Single-band display

Transfer function maps the values for one band into (grey) shades

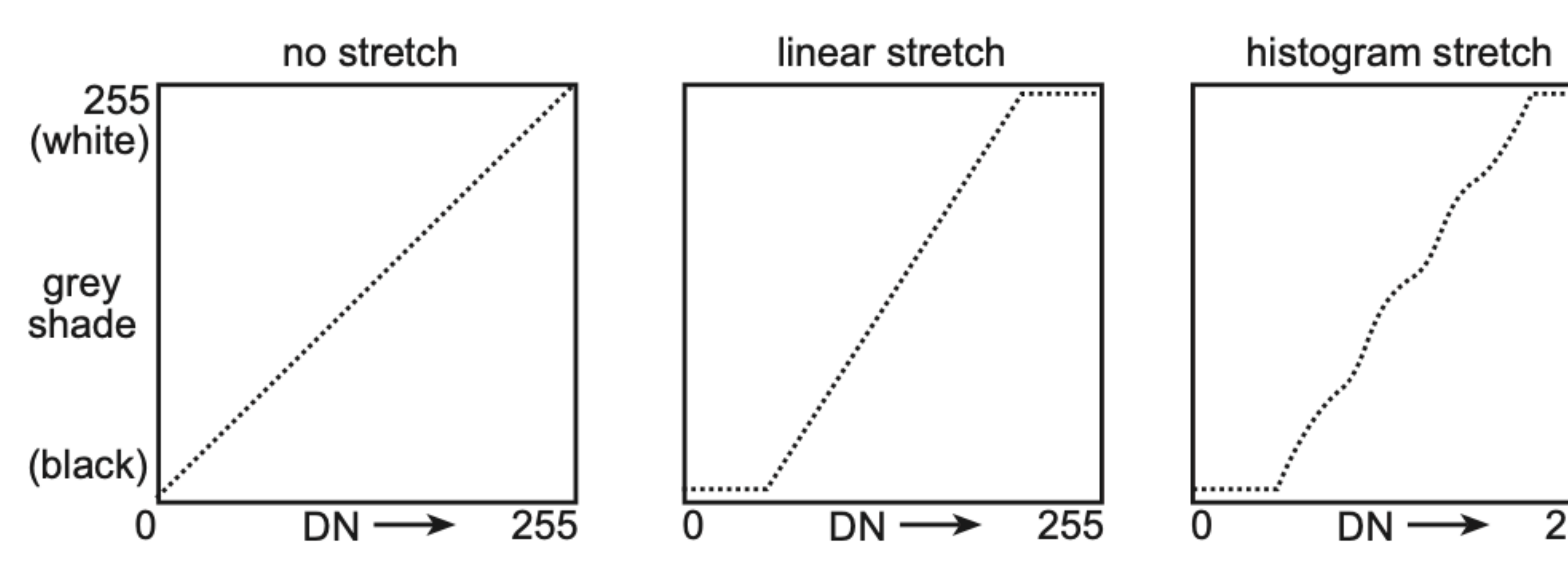

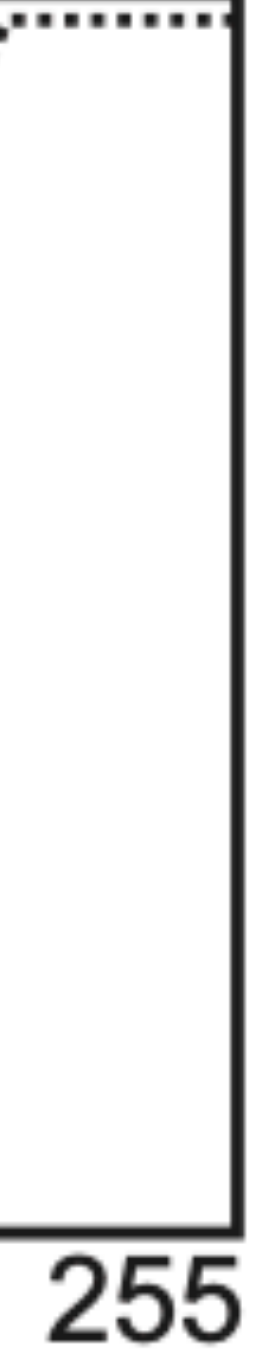

### Colour composites

- True colour composite
- · False colour composite

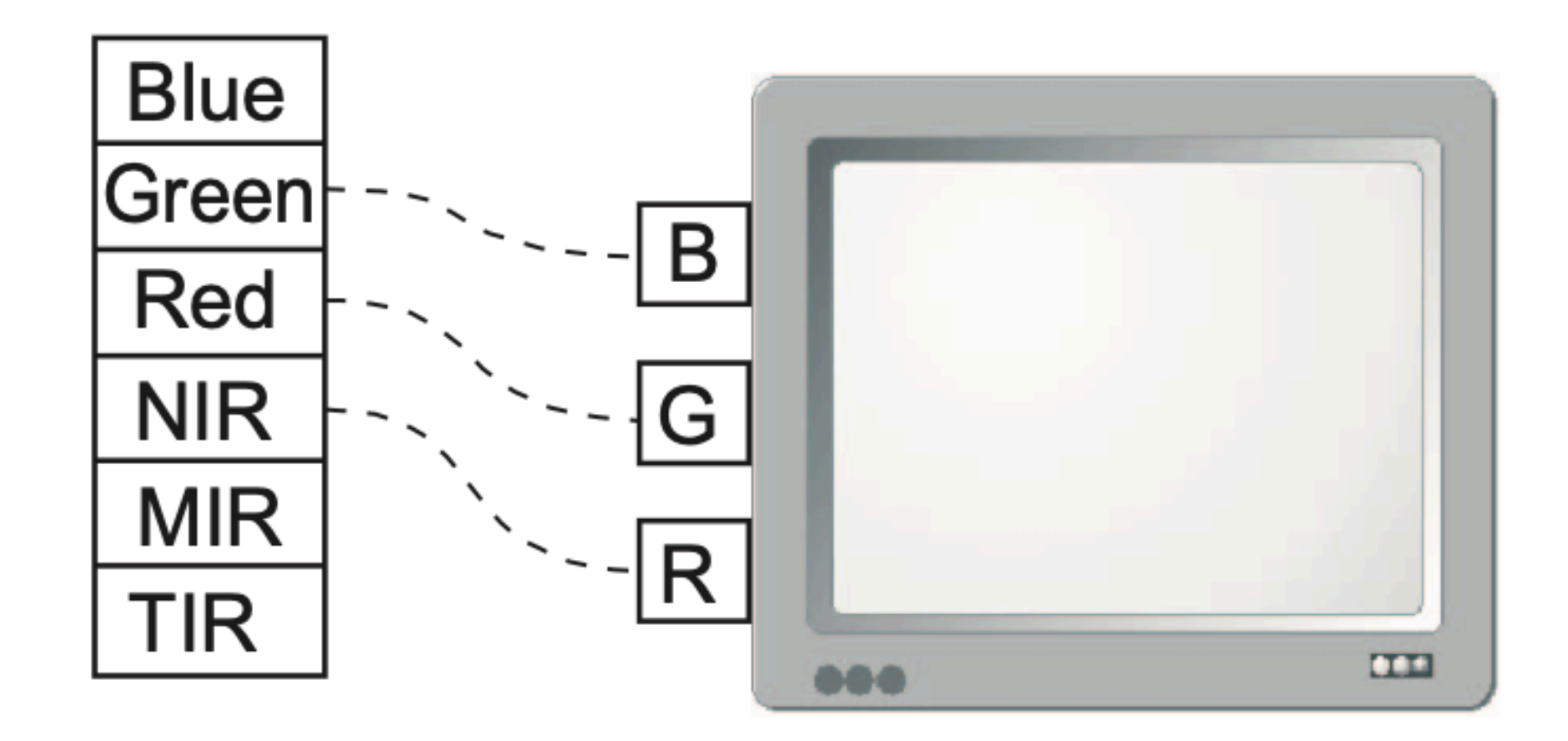

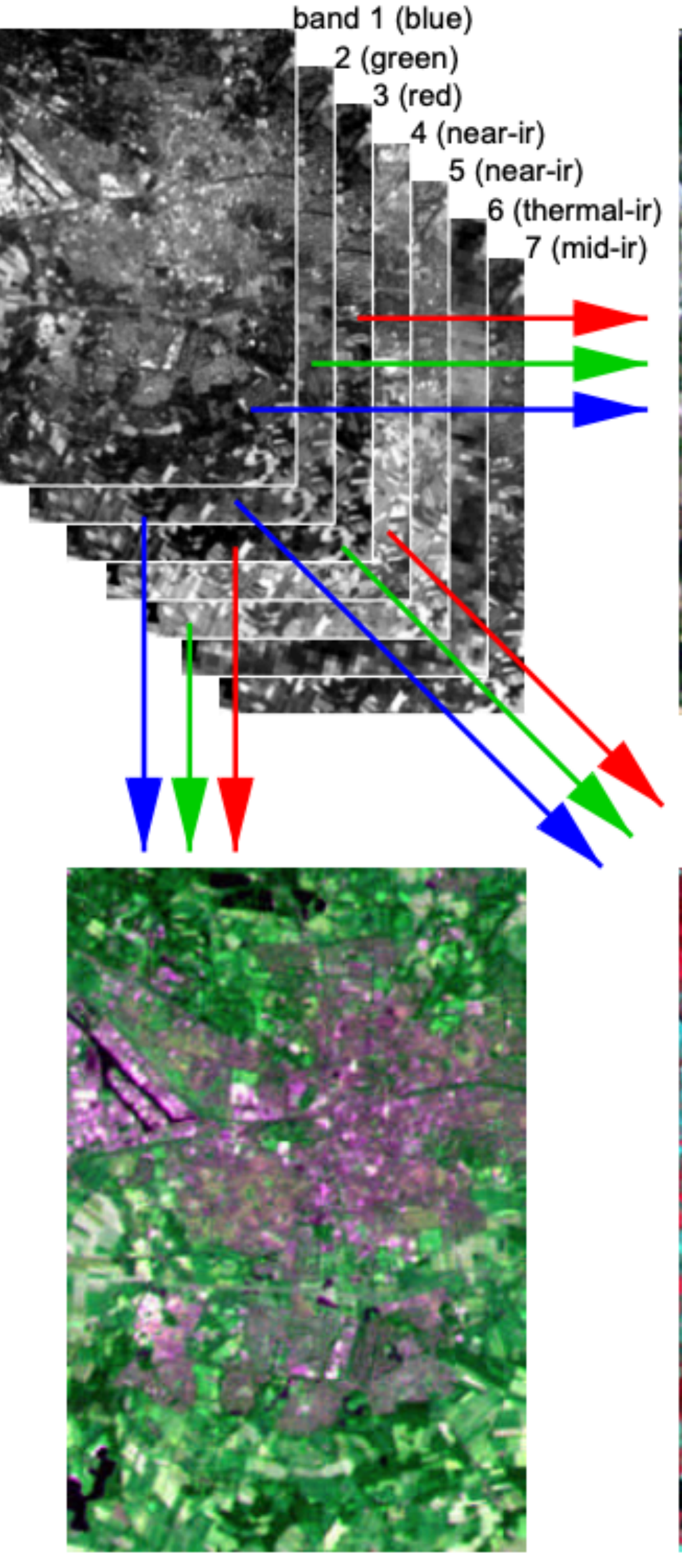

Pseudo-natural colour composite (3,5,2)

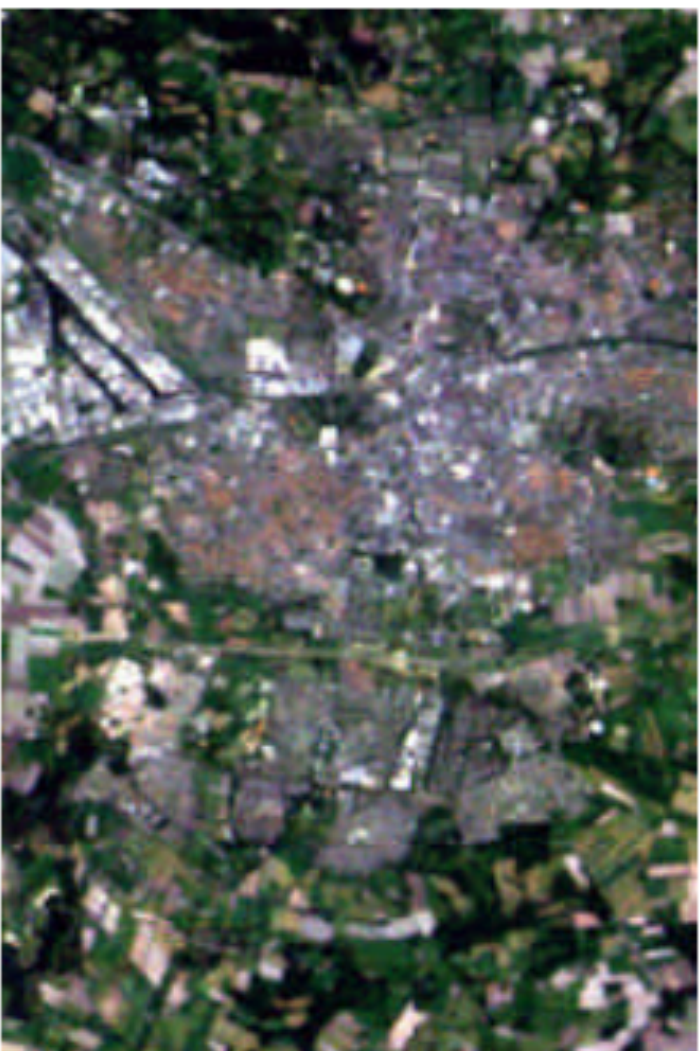

Natural colour composite  $(3,2,1)$ 

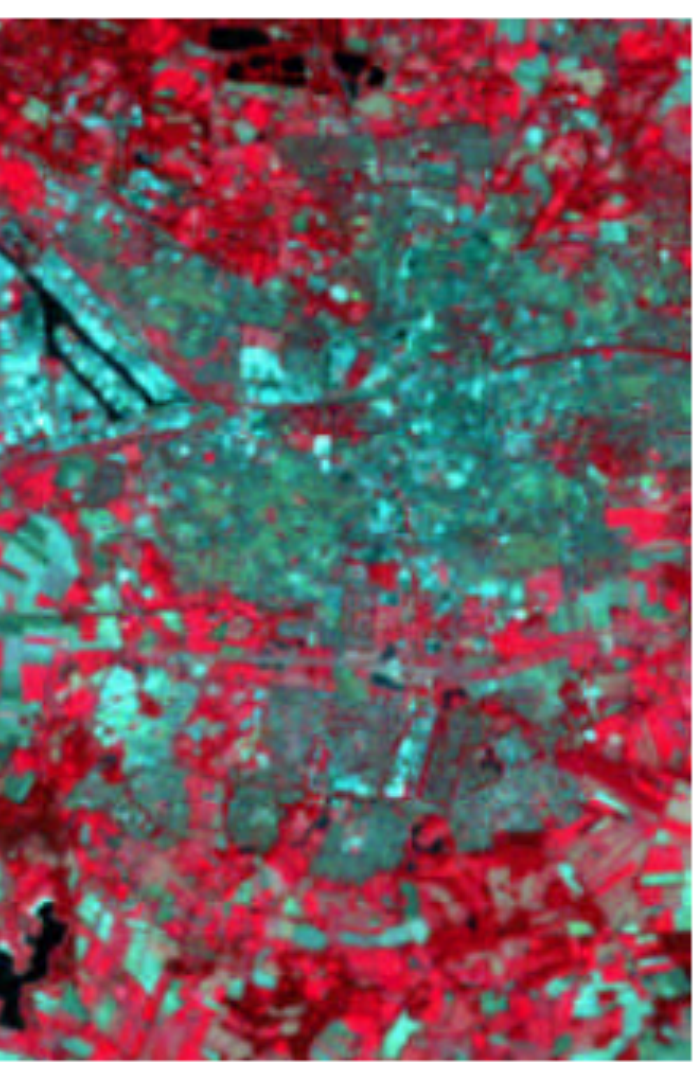

False colour composite  $(4,3,2)$ 

- **local image transformations: a new image is calculated and the** value of a pixel depends on the values of its former neighbours.
- like focal operators in Map Algebra (GEO1002)
- **• kernel** is used: 3x3, 4x4 or larger

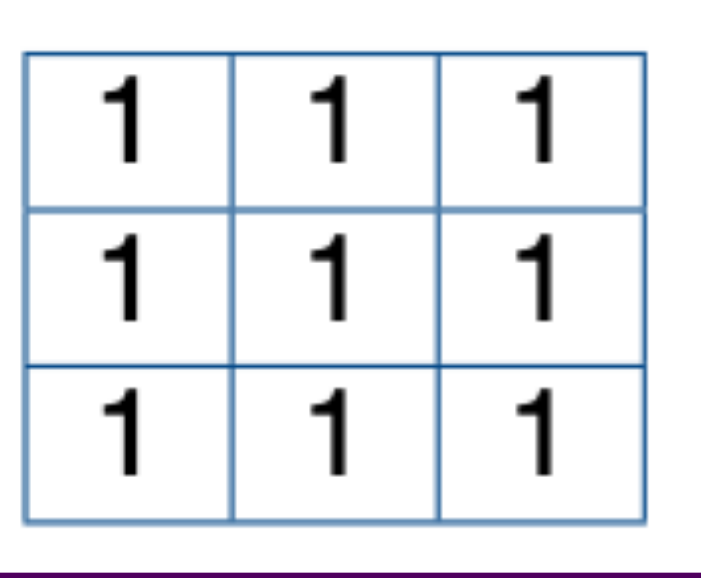

Smoothing 3x3 filter (average) eg to remove noise

### Input

### Output

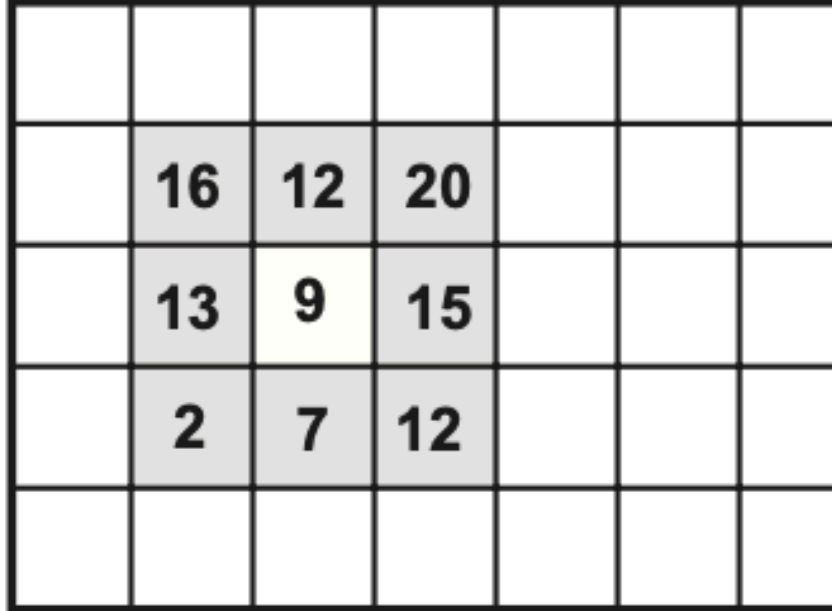

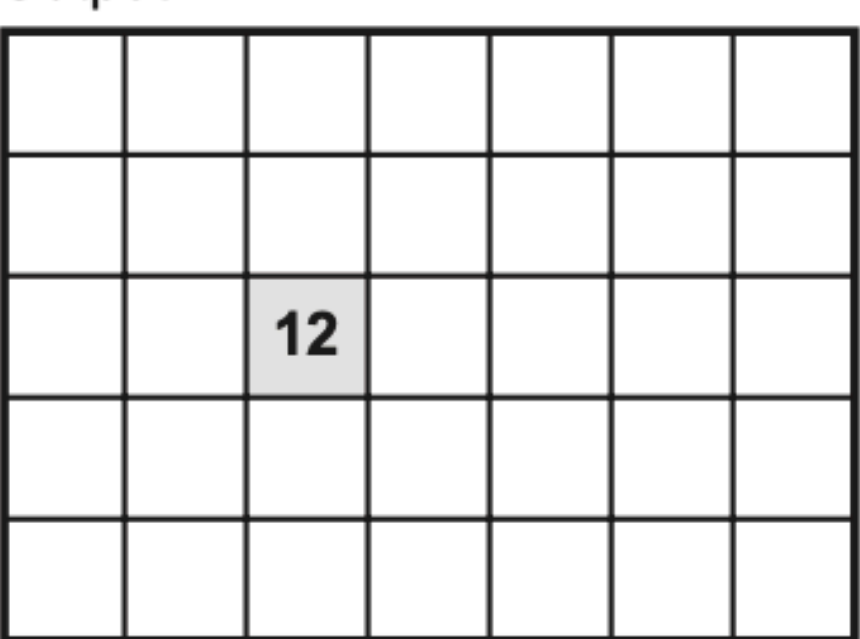

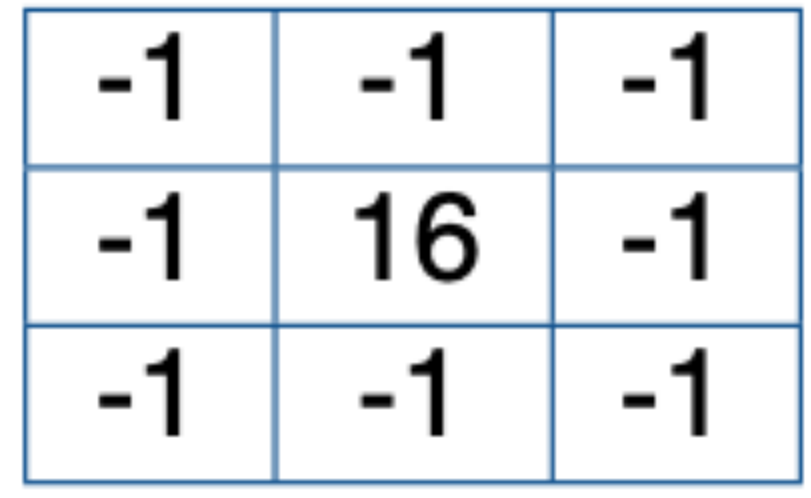

Edge enhancement filter (3x3)

to emphasise local diffs

Figure 10.10: Original image (middle), edge enhanced image (left) and smoothed image (right).

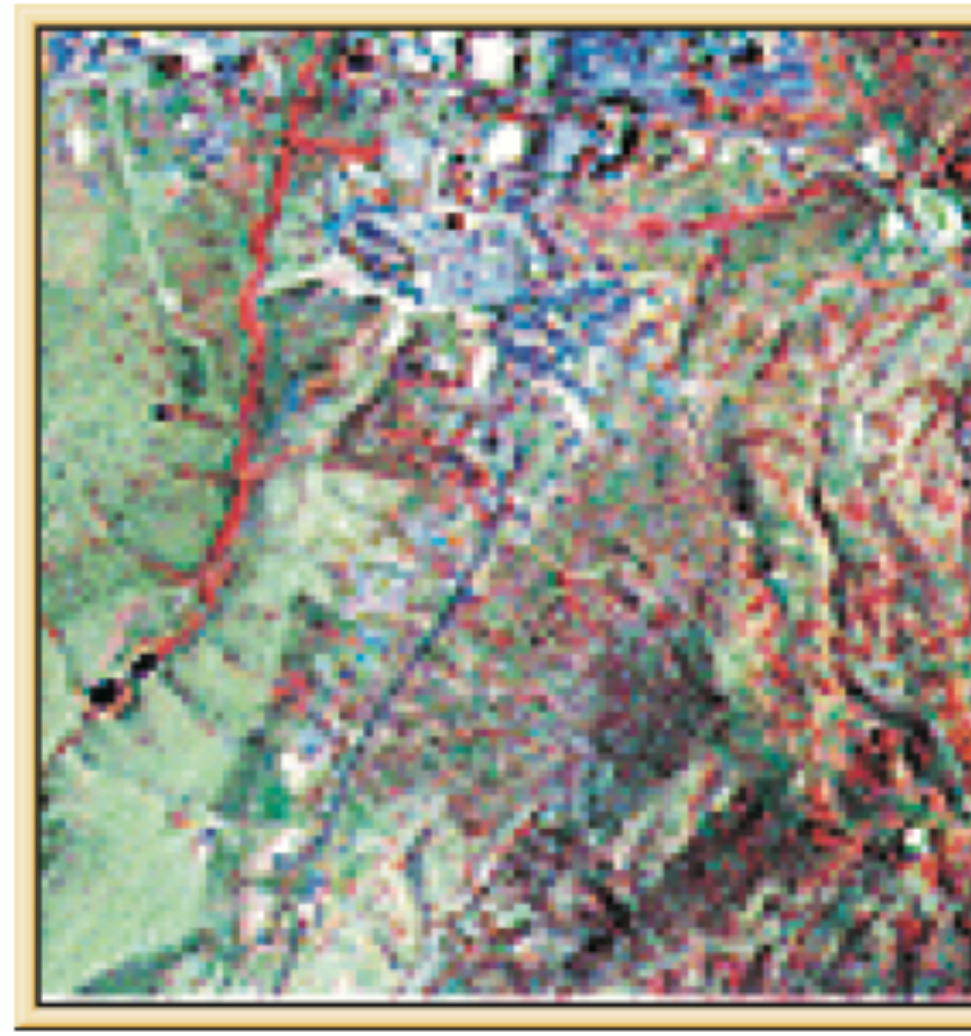

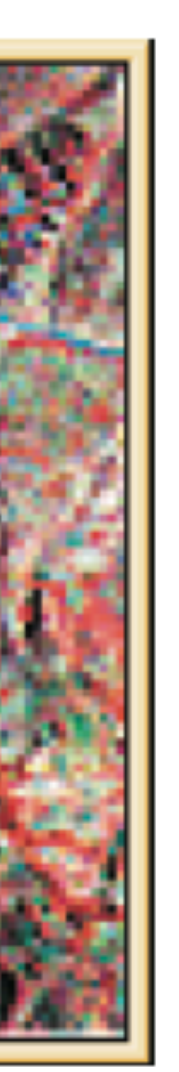

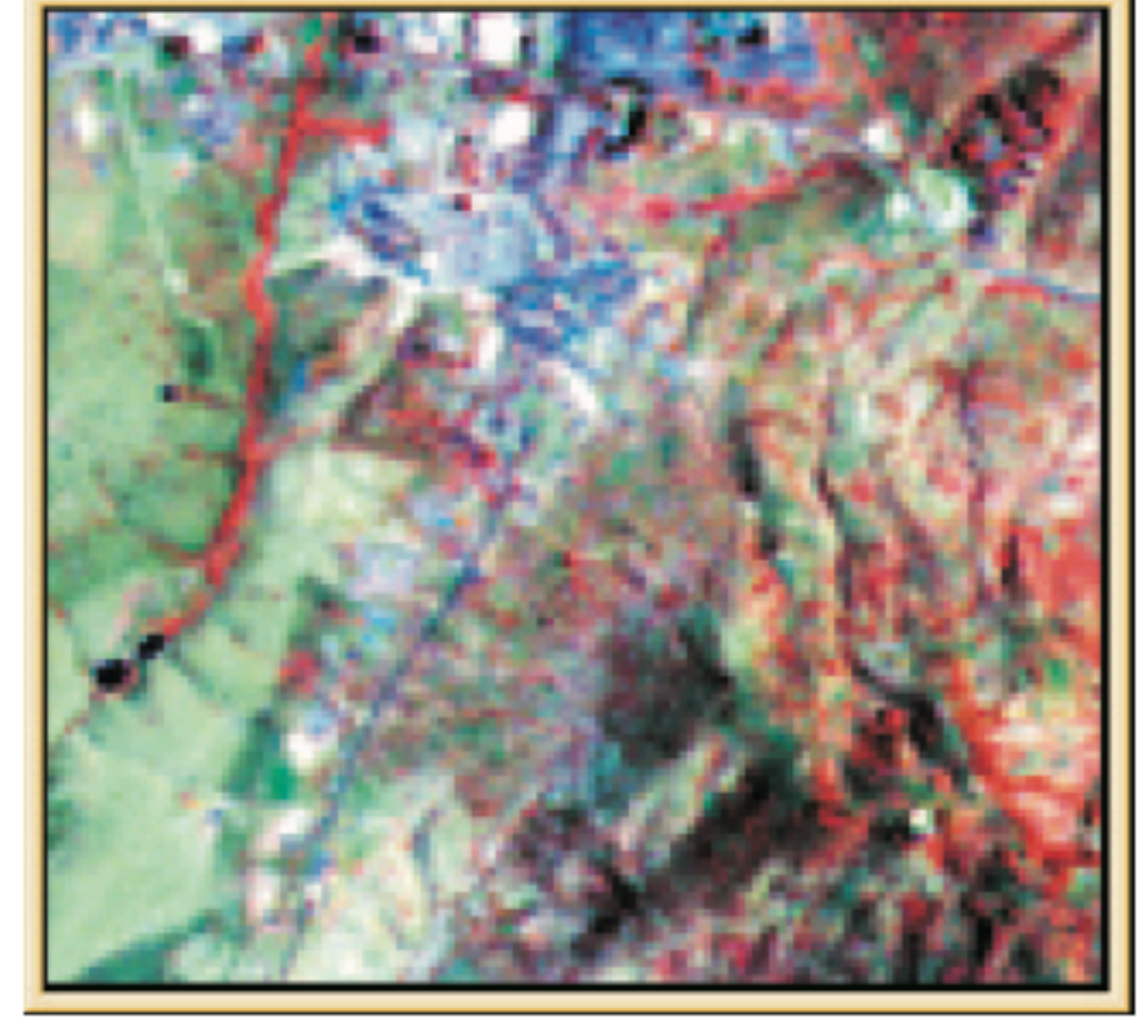

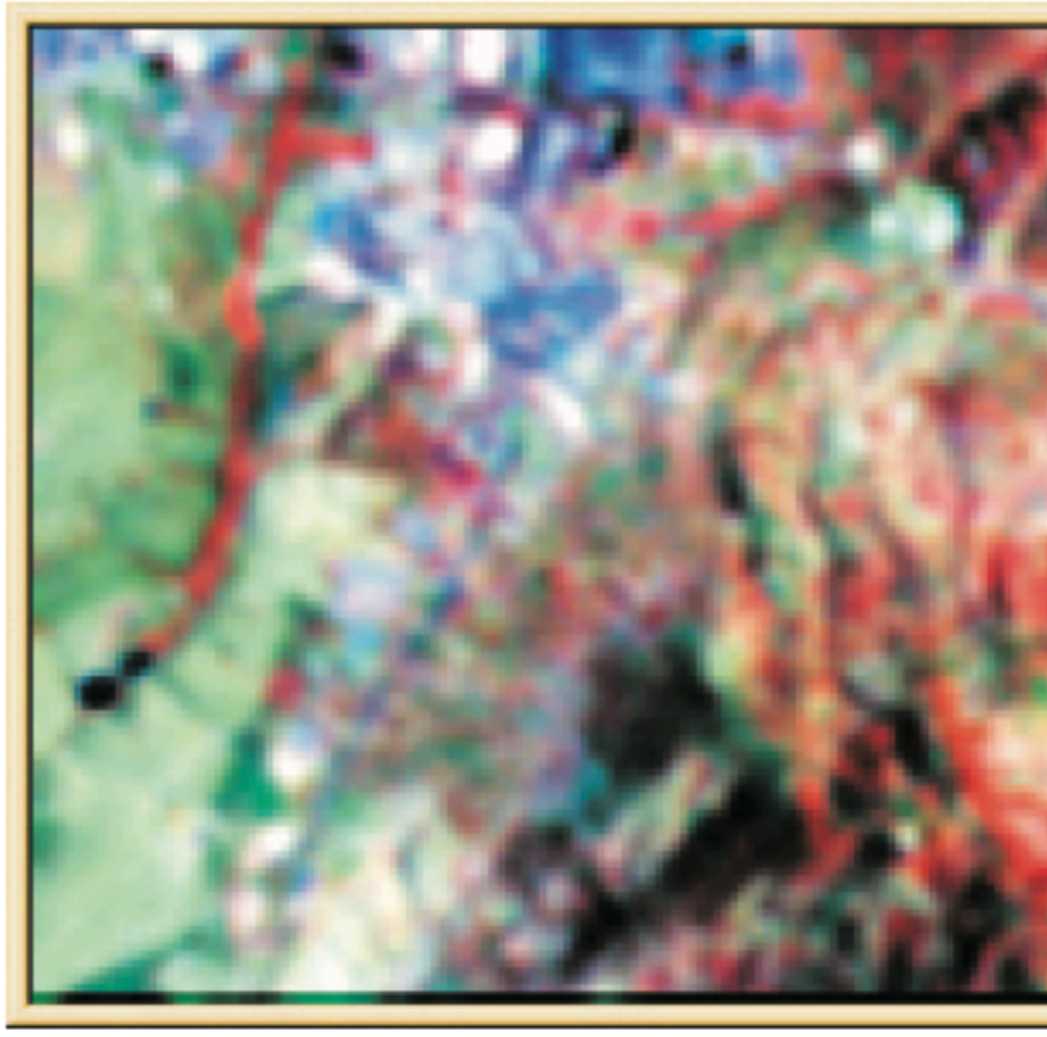

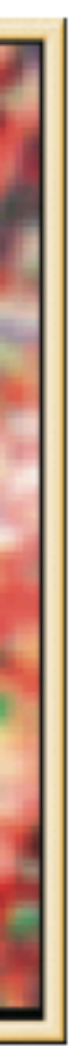

### Colour composites: intensity substitution

Image fusion: displaying images from diff sensors (and diff resolutions) to enhance display

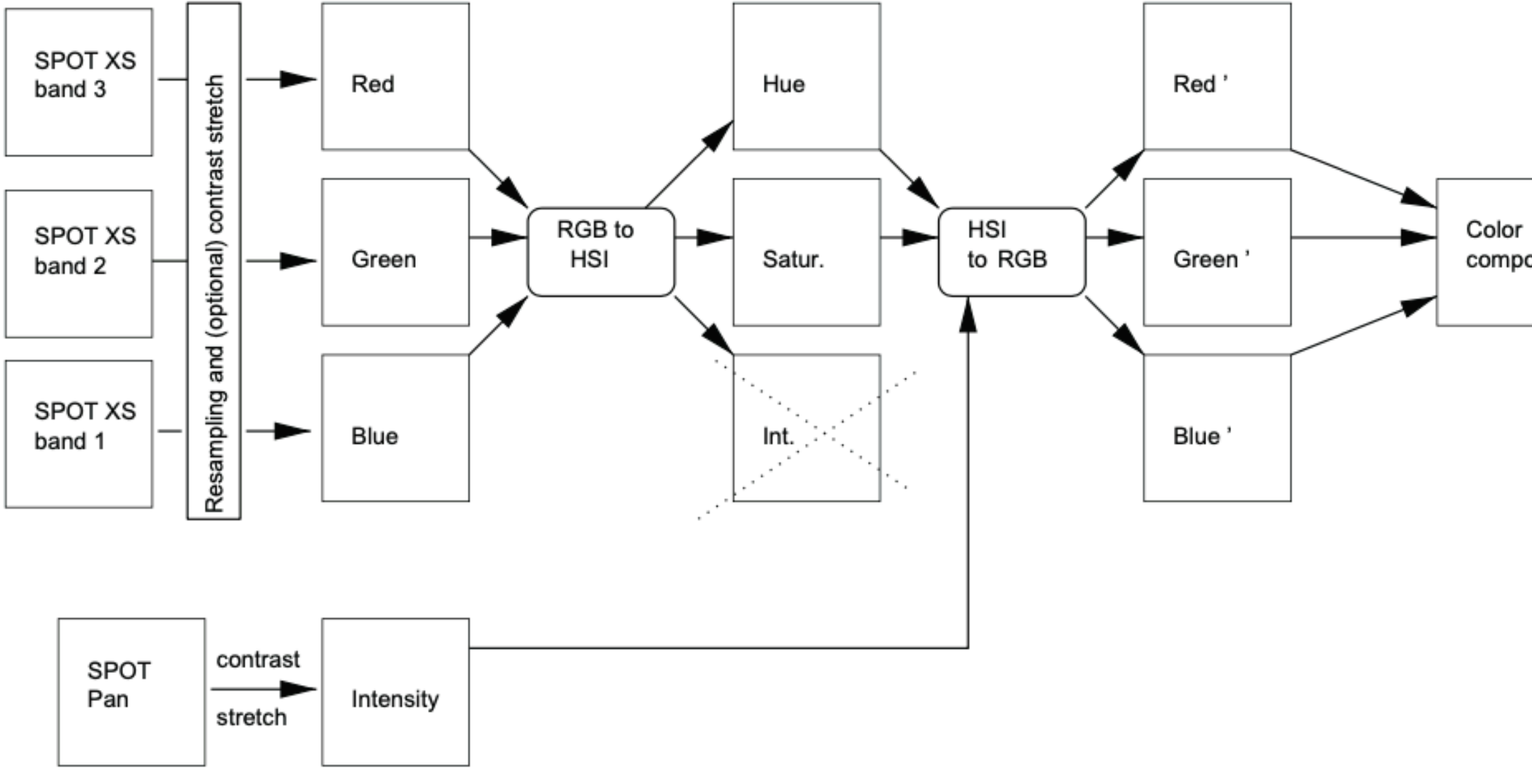

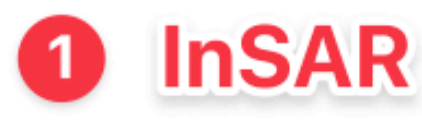

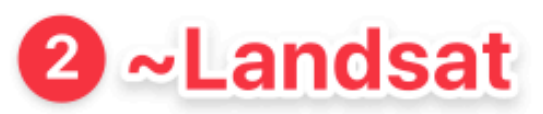

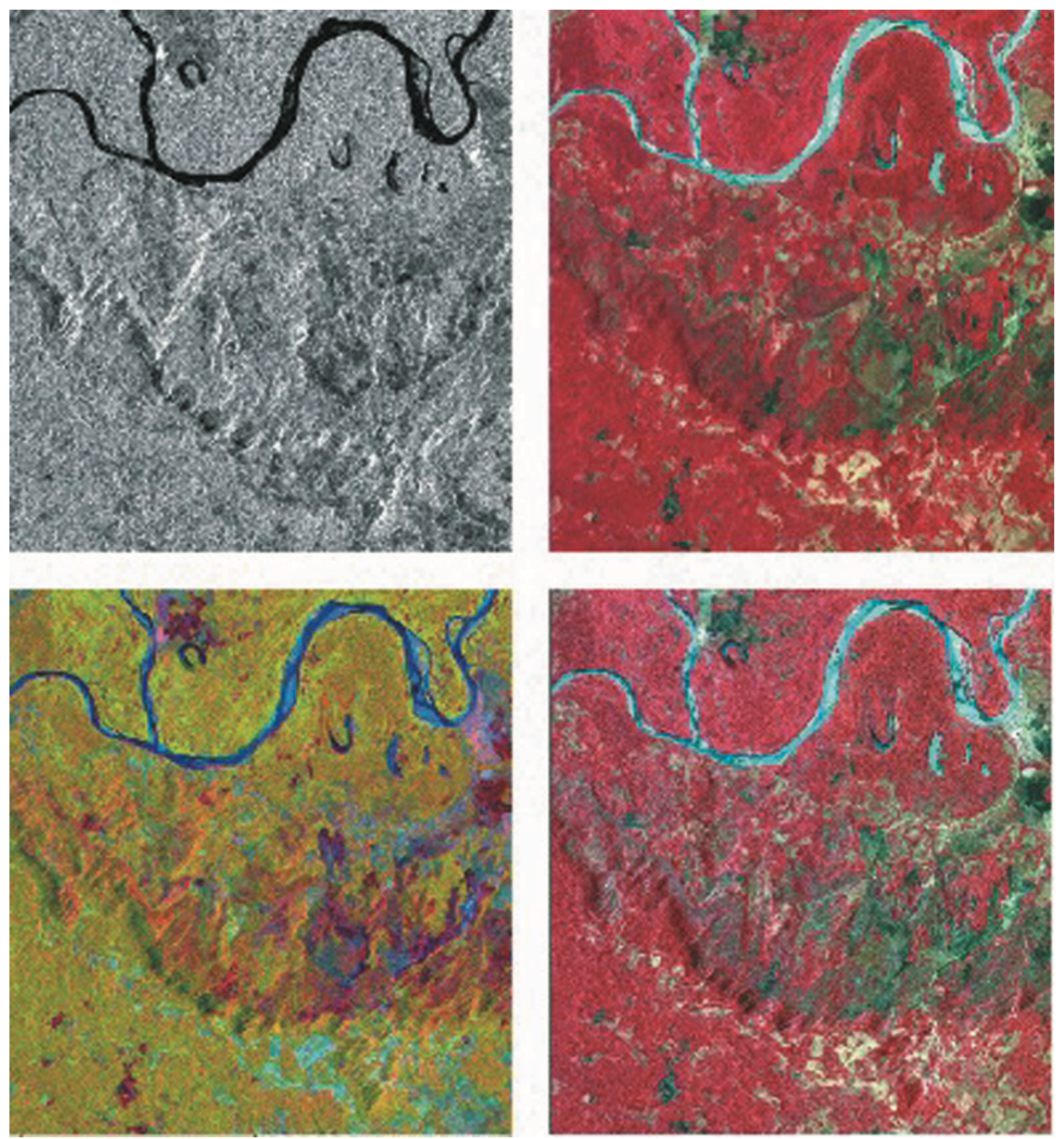

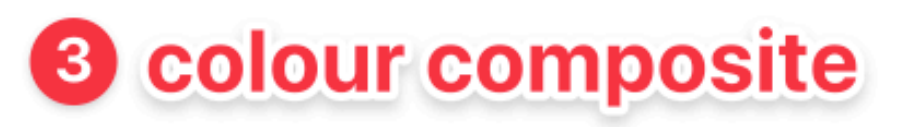

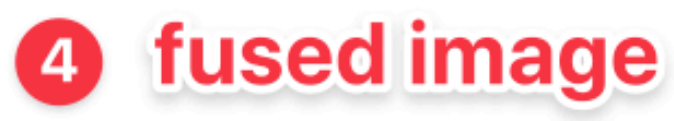

composite

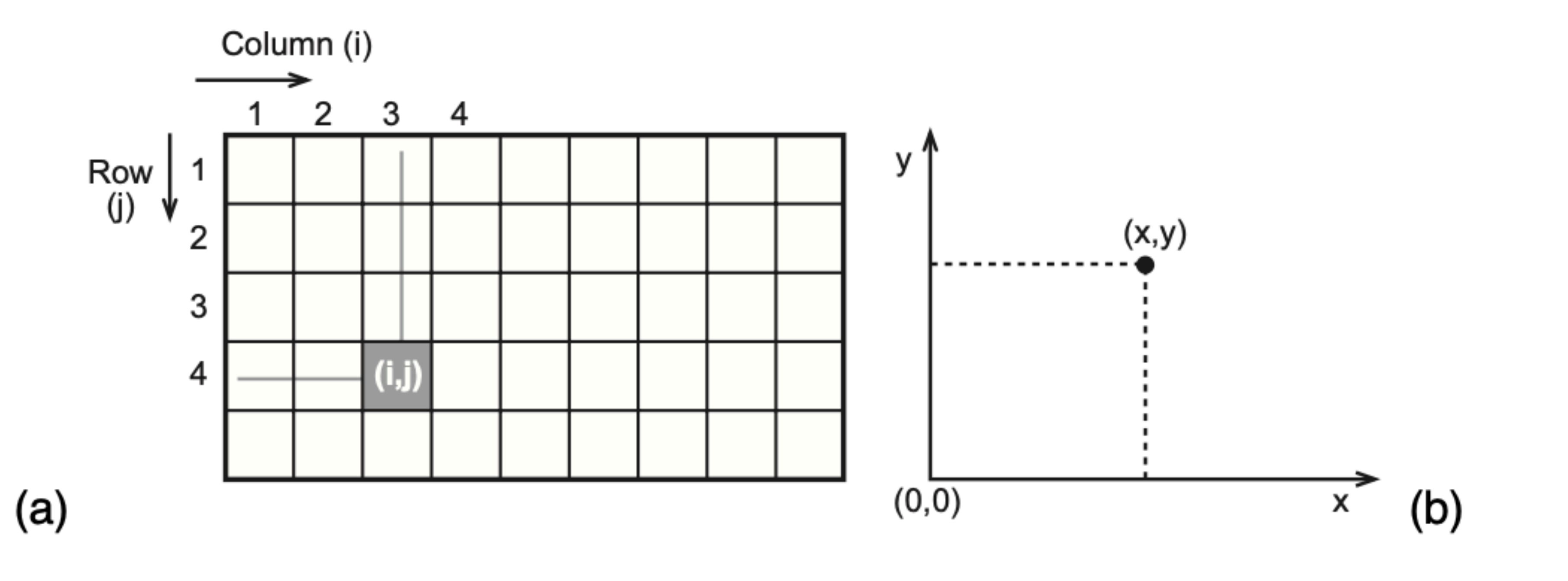

**Figure 9.1:** Coordinate system of the image defined by rows and columns (a), and map coordinate system with  $x$ - and  $y$ -axes (b).

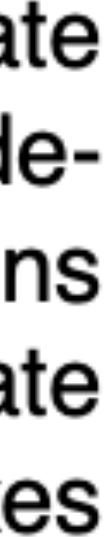

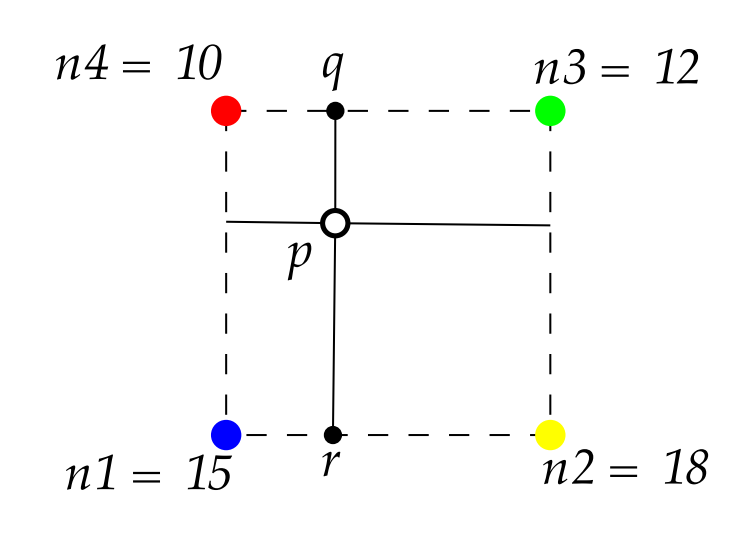

bilinear interpolation == GE01015

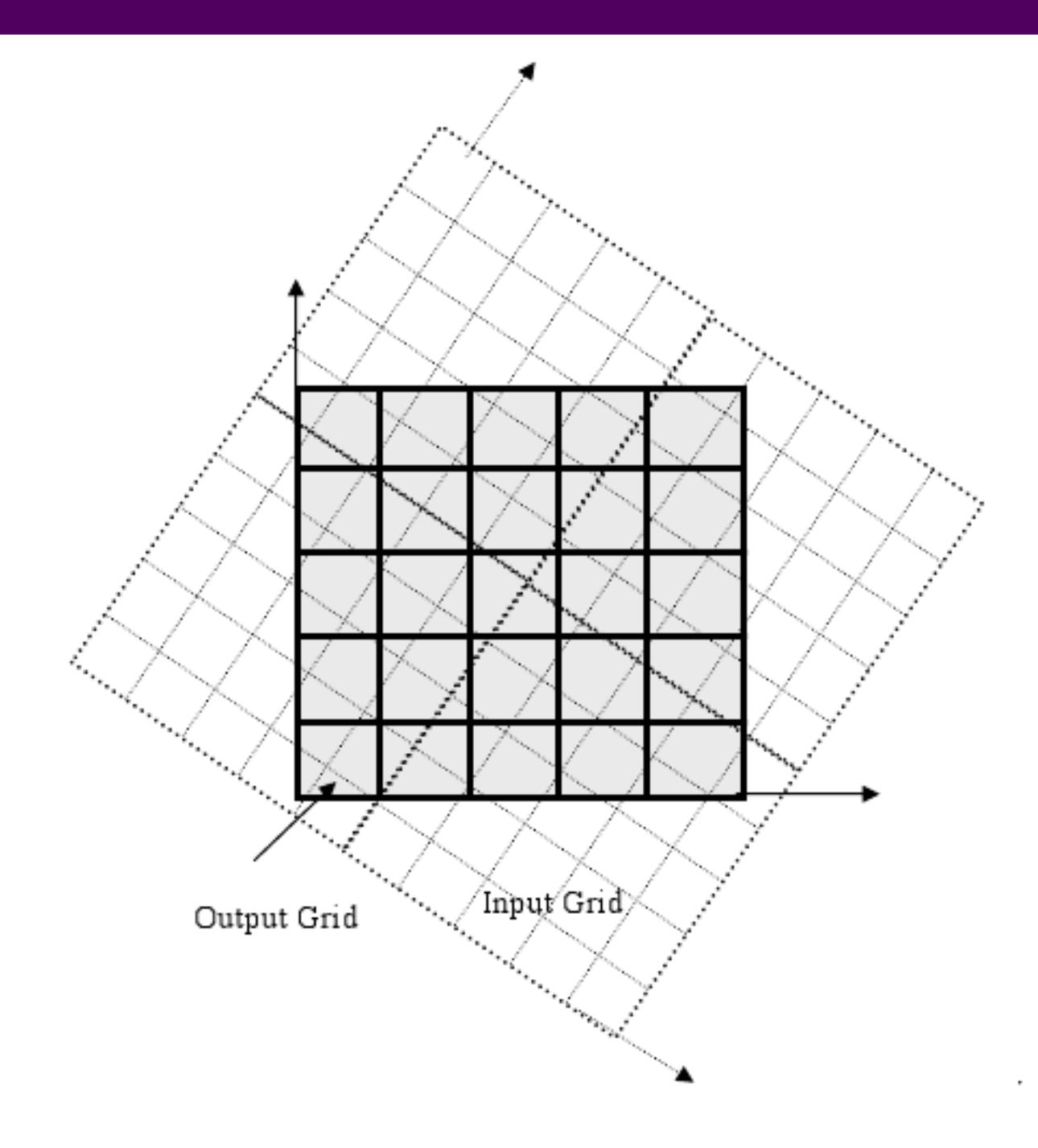

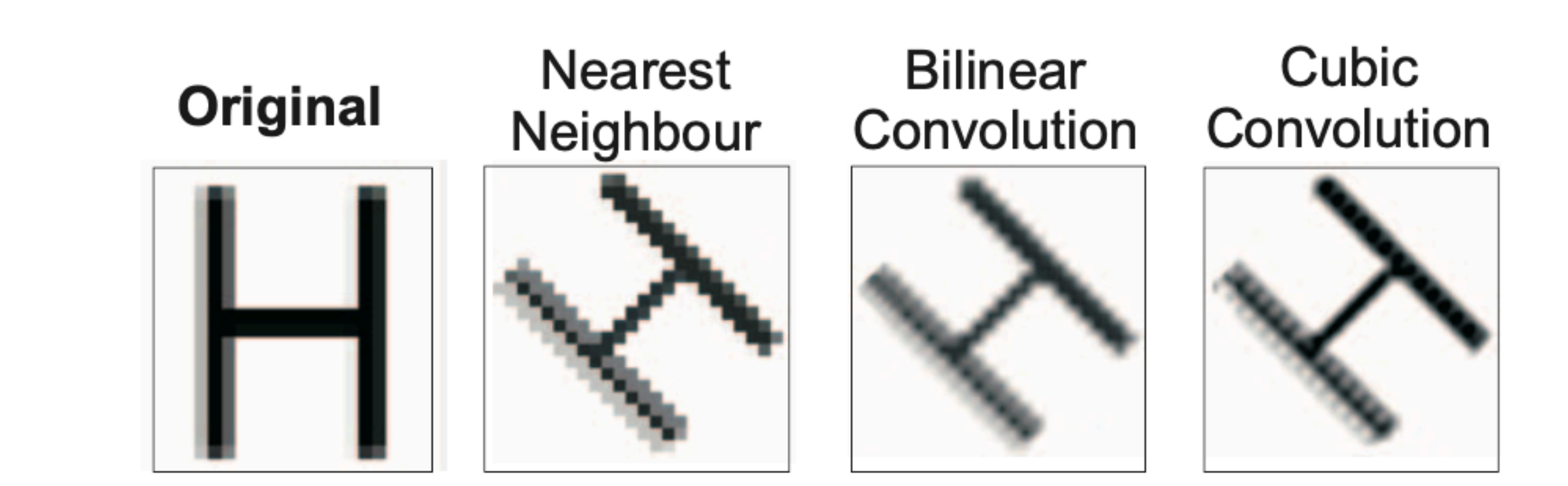

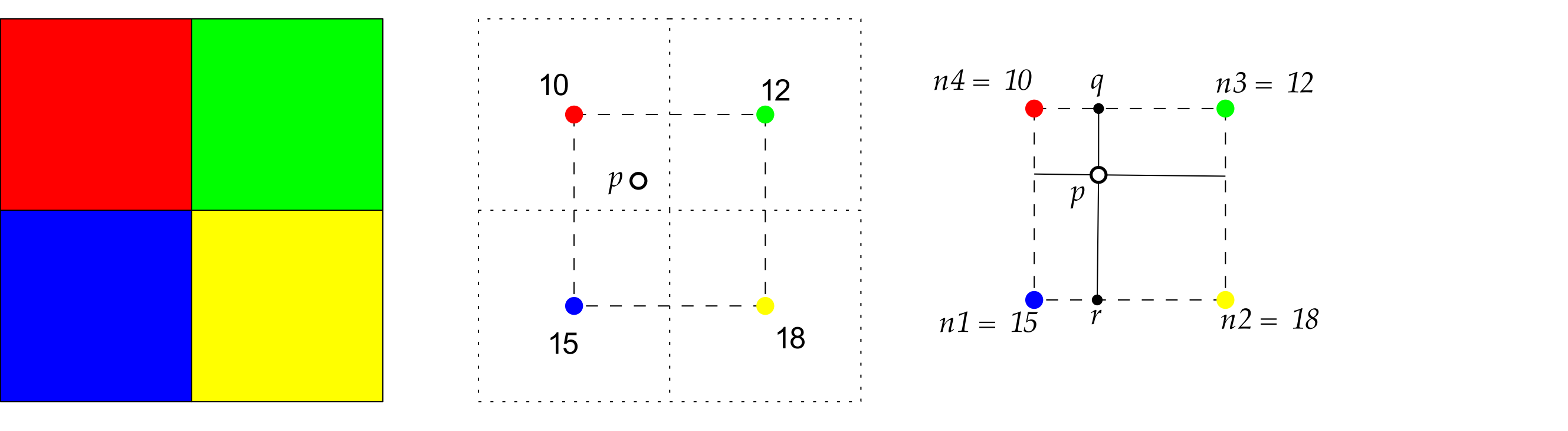

Firstly the Laplace interpretation interpretation interpretation method returns in the interpretation method r<br>The interpretation method returns in the interpretation method returns in the interpretation method returns in

### Transformation of an image and resampling for example when one needs to *resample* a grid. Resampling means transformation of an image and resampling  $\blacksquare$

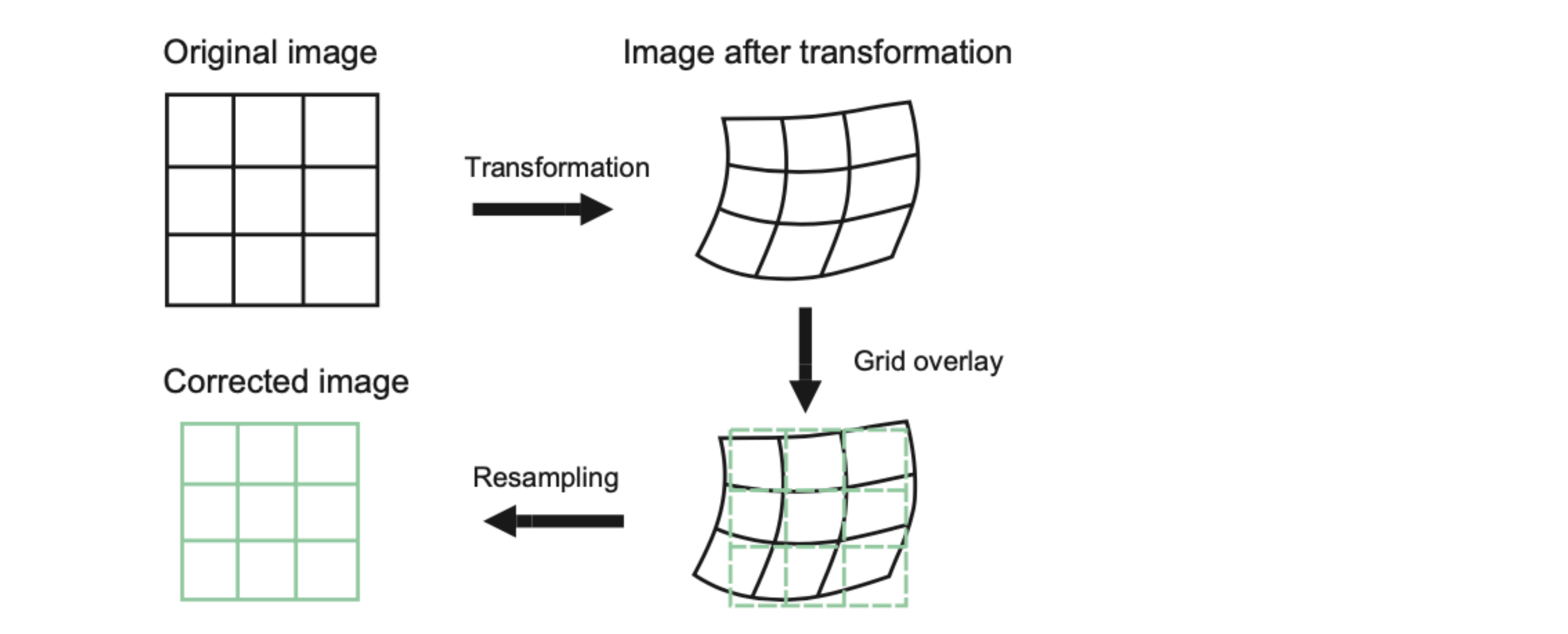

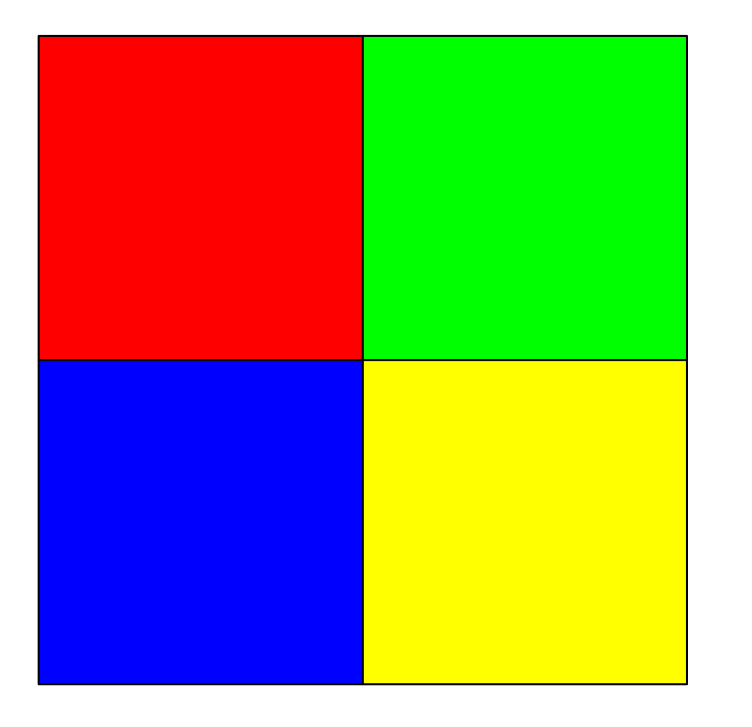

# **https://3d.bk.tudelft.nl/courses/geo1001/**